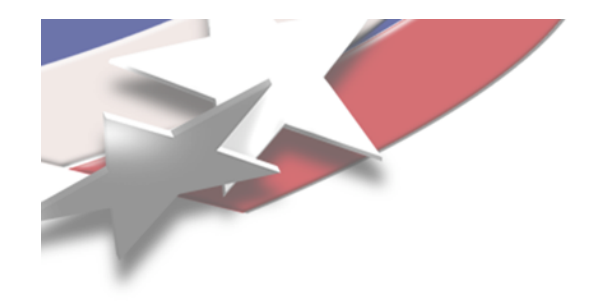

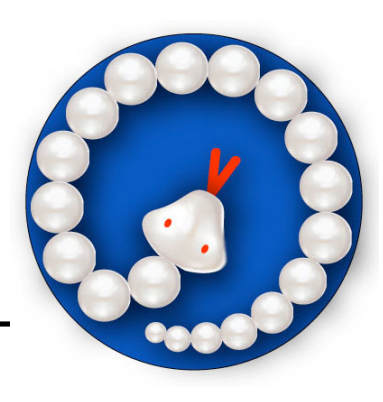

### **PyTrilinos: A Parallel Python Interface to Trilinos**

**Bill Spotz Sandia National Laboratories**

**12th SIAM Conference on Parallel Processing for Scientific Computing San Francisco, CA 22 Feb 2006**

**With special thanks to Marzio Sala, Eric Phipps, Alfred Lorber, Mike Heroux, Jim Willenbring and Mike Phenow**

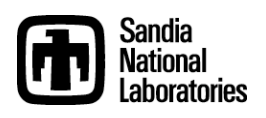

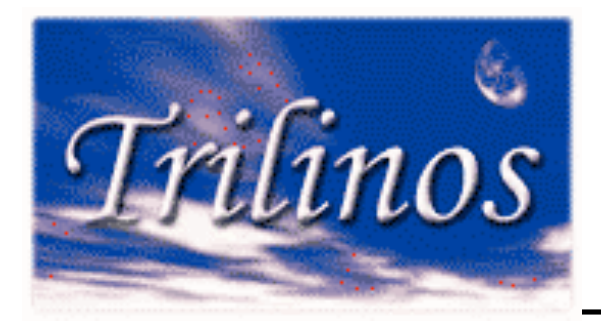

# **Trilinos Packages**

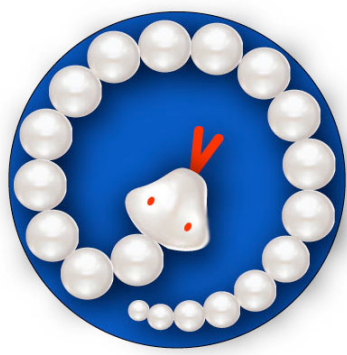

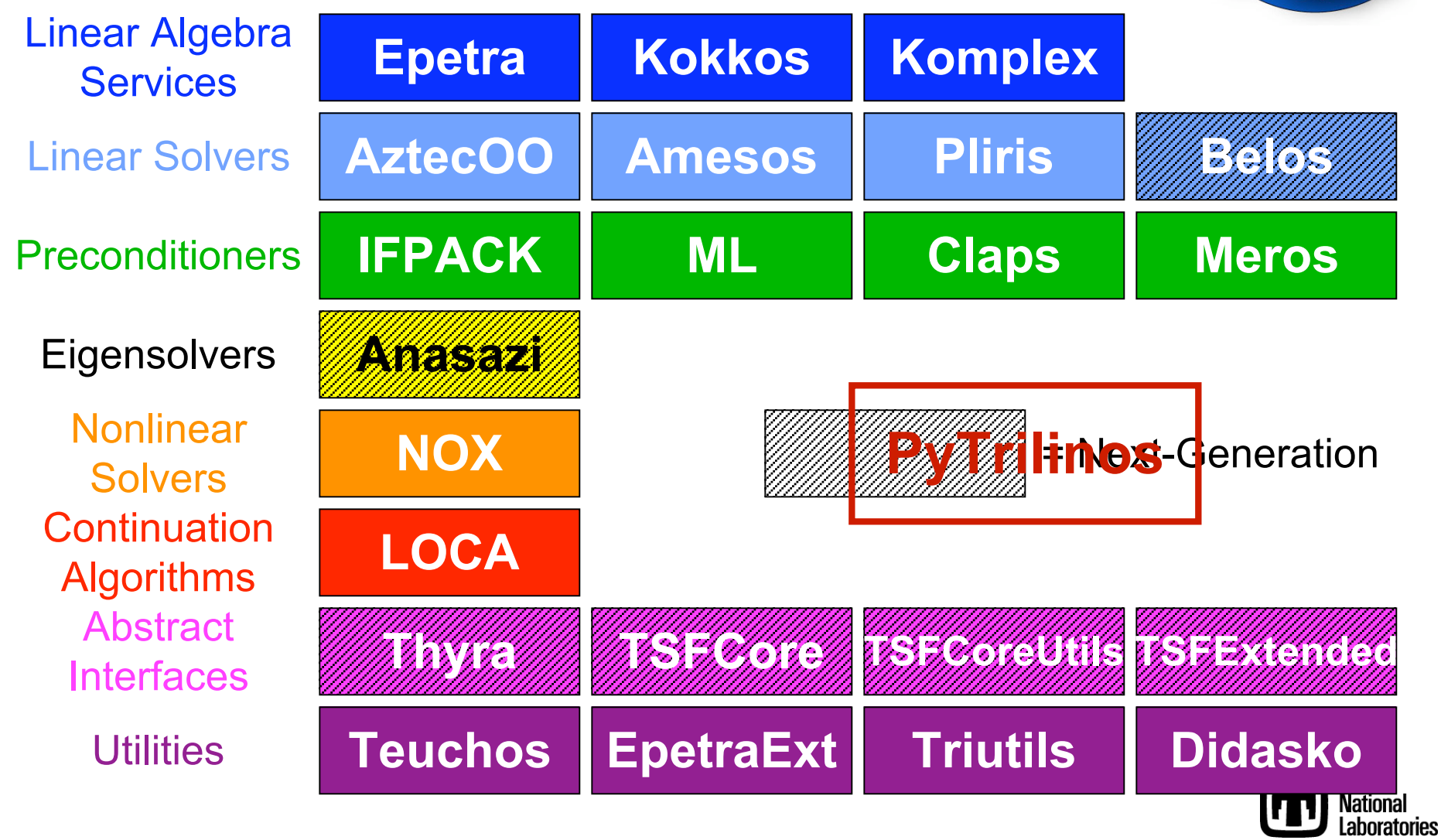

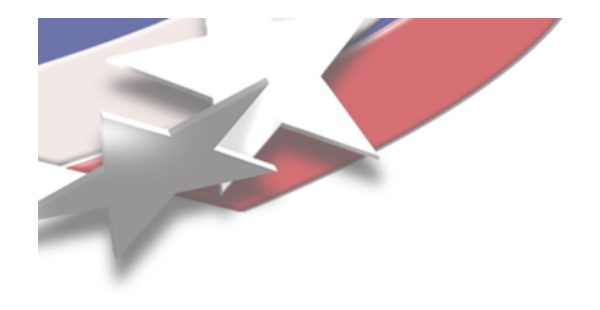

# **What is PyTrilinos?**

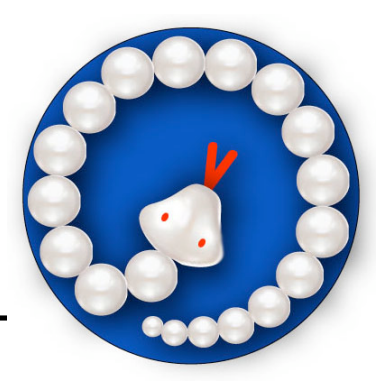

- **PyTrilinos is a python interface to selected Trilinos packages**
- **What packages are wrapped?**
	- **Epetra, EpetraExt, Triutils, Galeri, AztecOO, Amesos, IFPACK, ML, New\_Package**
	- **Outdated: NOX, LOCA**
	- **Early stages: Anasazi, Thyra**
- **Is MPI supported?**
	- **Yes, it is currently embedded in the Epetra module if Trilinos is configured with --enable-mpi**

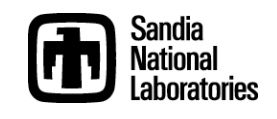

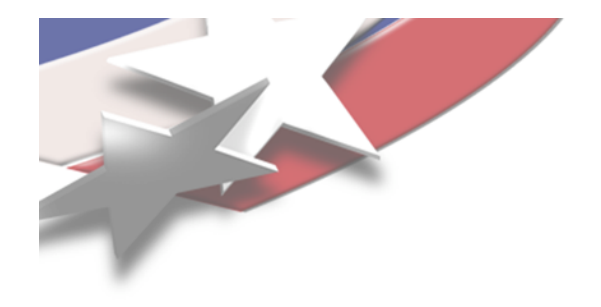

# **Scripting Interfaces**

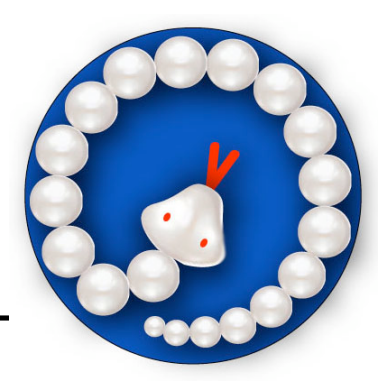

- **Why add a scripting interface to Trilinos?**
	- **Interactive creation, manipulation and use of Trilinos objects without compilation step** → **rapid prototyping**
	- **Application development: scripting languages are good for command-and-control code that can hand off to compiled numerical kernels**
- **Why python?**
	- **Python was built from the ground up to be object oriented** → **maps directly to Trilinos design**
	- **Python was designed to be a teaching language** → **clean, readable syntax**
	- **Massive library of standard and third-party modules**
	- **Large and growing scientific python community**

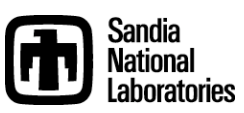

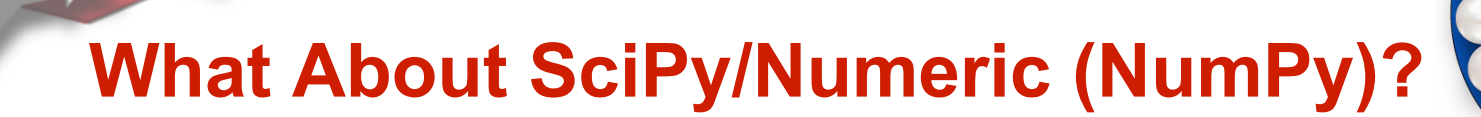

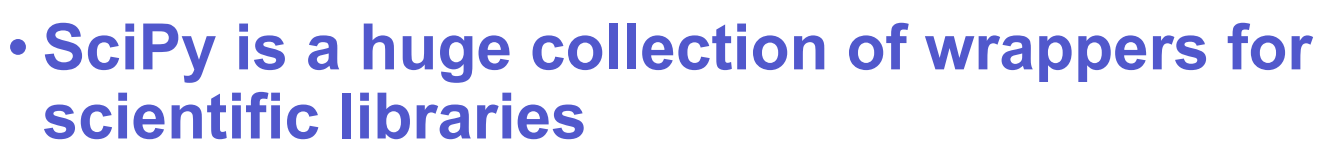

- **Most SciPy packages require multi-dimensional array objects to work on** → **Numeric (currently migrating to NumPy)**
- **SciPy's biggest omission is PDE solvers (sparse systems, parallel distributed data, and solvers that can use them)**
- **PyTrilinos is filling these gaps**
- **Certain Epetra classes overlap Numeric functionality (e.g. Epetra\_MultiVector)**
	- **Python implementation of these classes inherit from both the Epetra class and Numeric arrays**

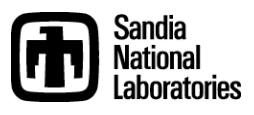

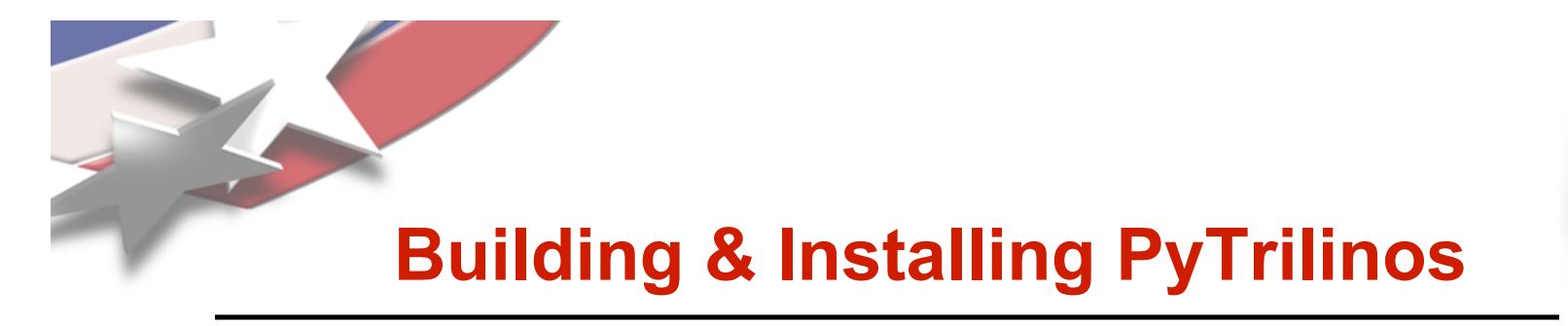

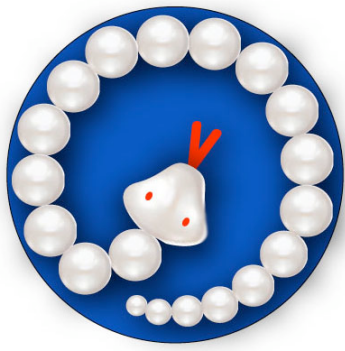

- **Prerequisites include python 2.3, Numeric, and swig (Simple Wrapper Interface Generator) 1.3.23**
	- **Swig is the workhorse for generating wrapper code; wrapper code is not pre-generated because of configuration options**
- **Add --enable-python to invocation of configure**
- **Python modules will be built for those packages that support it**

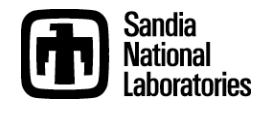

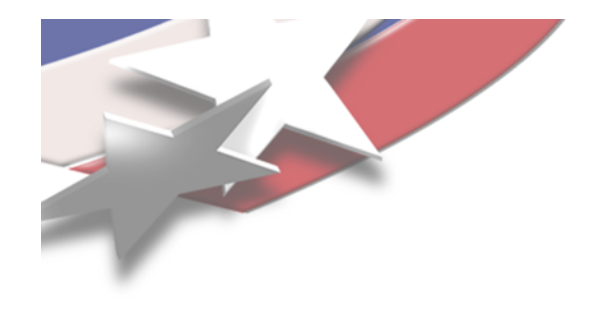

#### **Demonstration**

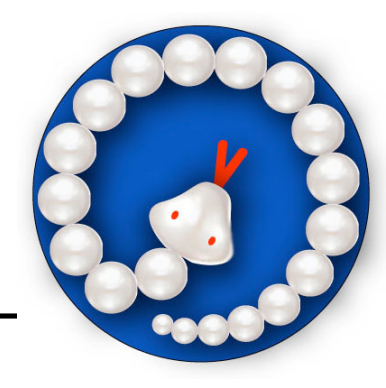

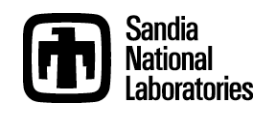

### **PyTrilinos Performance vs MATLAB**

• **CPU sec to fill** *n*x*n* **dense matrix**

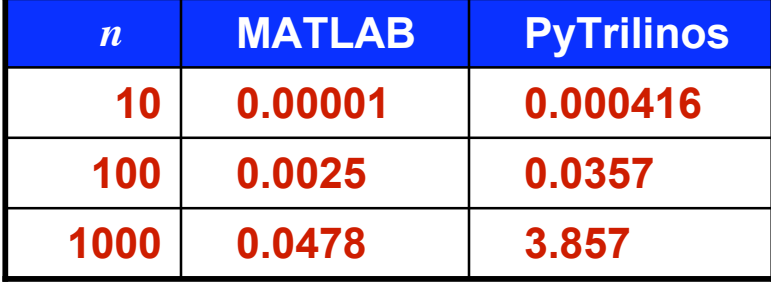

• **CPU sec to fill** *n*x*n* **diagonal matrix**

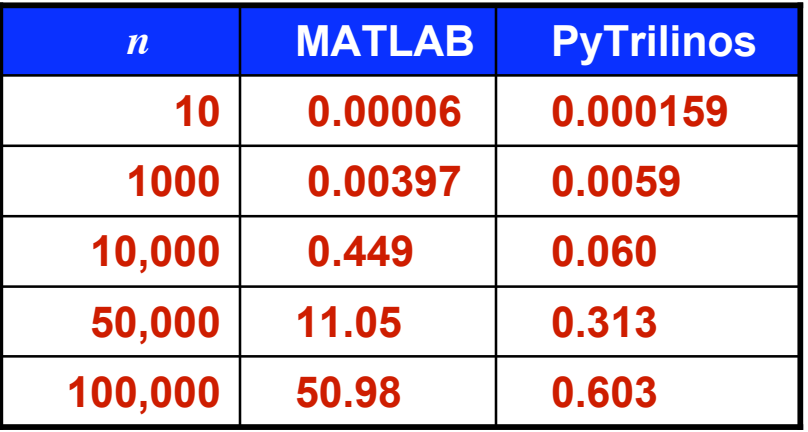

• **CPU sec for 100 MatVecs**

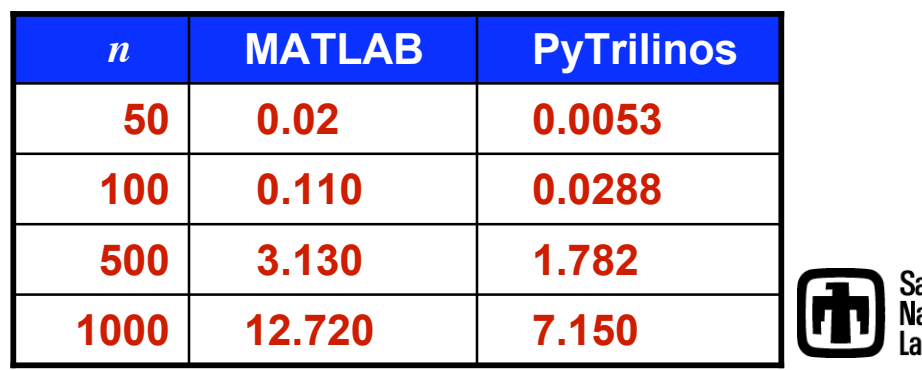

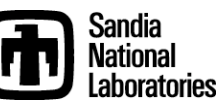

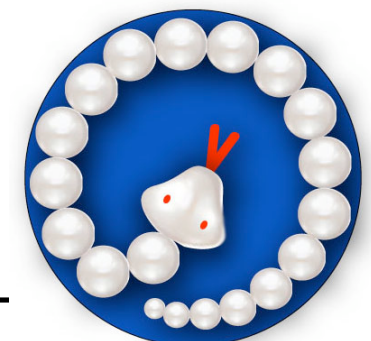

### **PyTrilinos Performance vs Trilinos**

• **Fine-grained script:**

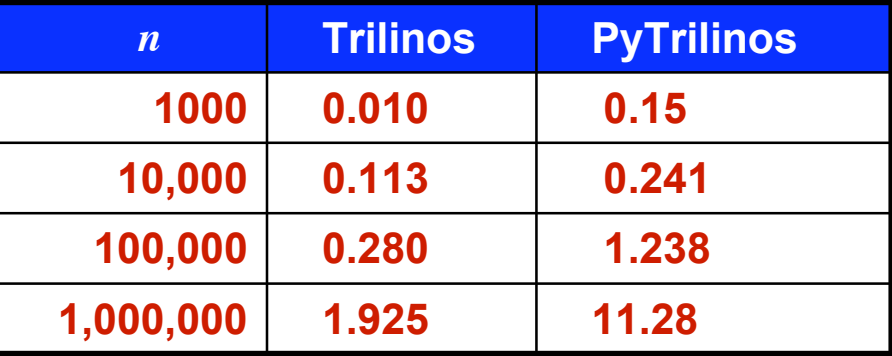

• **Course-grained script:**

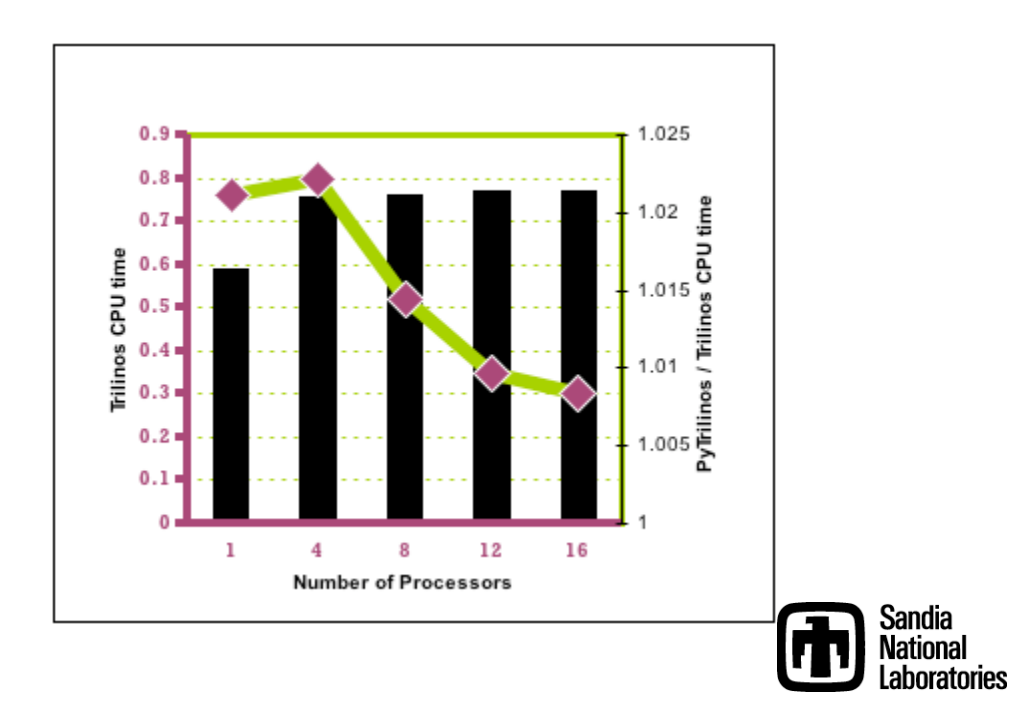

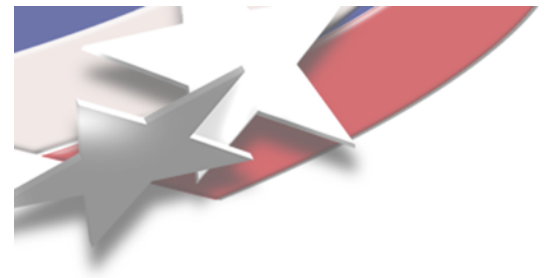

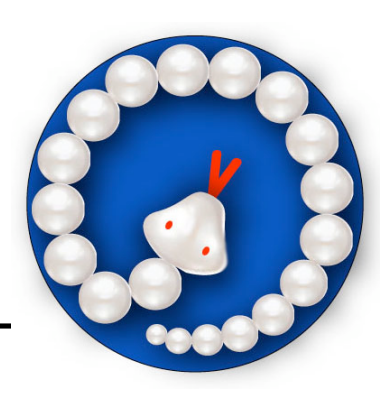

## **PyTrilinos Performance**

- **Some Trilinos packages are designed for users to derive classes from pure virtual base classes**
	- **Epetra\_Operator**
	- **Epetra\_RowMatrix**
	- **NOX::Abstract::Interface . . .**
- **Numerical kernels (matvecs, nonlinear function evaluations) are therefore written by users**
- **Using PyTrilinos, numerical kernels are therefore written in python (fine-grained . . . bad)**
- **If efficiency is a consideration,**
	- **Use array slice syntax**
	- **Use weave**
	- **Inefficient code is 20-100x slower**

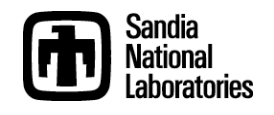

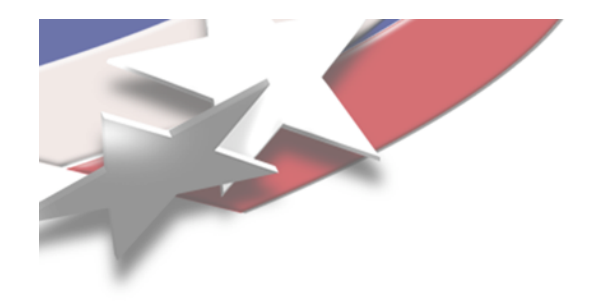

## **Summary**

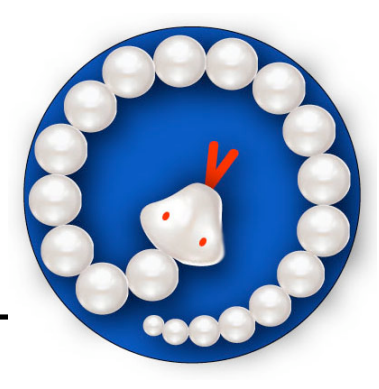

- **PyTrilinos provides python access to selected Trilinos packages**
	- **Emerging from early stages . . . portability, completeness**
	- **Parallelism**
	- **Rapid prototyping**
	- **Application development**
	- **Unit testing**
	- **Numeric compatibility (migrating to NumPy)**
- **PyTrilinos complements and supplements the SciPy package**

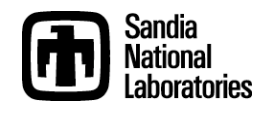